# Formação

**EMENTA COMPLETA**

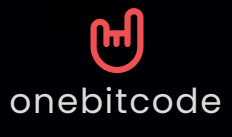

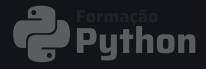

**Mergulhe nos Fundamentos de Python através deste módulo essencial do nosso curso completo, onde você aprenderá a base sólida dessa linguagem poderosa e versátil. 1**

**Dominar os fundamentos é crucial para desvendar oportunidades em programação, análise de dados, e muito mais.**

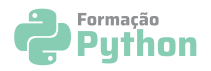

#### **Comece por aqui**

- 1. Seja bem-vindo(a)
- 2. Entre na Comunidade
- 3. Como tirar suas dúvidas
- 4. Como adicionar seu certificado no LinkedIn
- 5. Acesse o Plano de Estudos V2

#### **Python I - Introdução ao Python**

- 1. Apresentação do Módulo
- 2. O que é o Python
- 3. Características

 $\overline{\phantom{a}}$ 

- 4. Aplicabilidade da Linguagem
- 5. Dicas sobre o Curso
- 6. Instalando o Python (Windows)
- 7. Instalando o Python (Linux)
- 8. Instalando o Vs Code
- 9. Criando o Primeiro Programa
- 10.Entendendo os Tipos de Dados
- 11.Quiz 1 Fundamentos Python
- 12.Lendo Dados com o Input
- 13.Aprendendo a Concatenar Valores
- 14.Utilizando Operadores Aritméticos e Relacionais
- 15.Exercício 1: Antecessor e Sucessor Número | Média Notas
- 16.Resolução 1: Antecessor e Sucessor Número | Média Notas
- 17.Detalhando a Utilização de Strings
- 18.Utilizando Operações com Strings
- 19.Gerando Substrings a partir de uma String
- 20.Principais Métodos em Strings
- 21.Exercício 2: Substituindo caractere repetido | Gerando strings
- 22.Resolução 2: Substituindo caractere repetido | Gerando strings
- 23.Utilizando o Tipo de Dado Lista
- 24.Utilizando Principais Métodos da Listas
- 25.Utilizando o Tipo de Dado Tupla

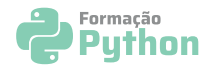

#### **Python I - Introdução ao Python**

- 26.Utilizando o Tipo de Dado Set
- 27.Utilizando o Tipo de Dado Dicionário
- 28.Utilizando Dicionários Aninhados
- 29.Quiz 2- Collections
- 30.Utilizando Condições com If / Else
- 31.Utilizando Condições com If, Elif e Else
- 32.Exercício 3: Cálculo Distância | Aumento Funcionário
- 33.Resolução 3: Cálculo Distância | Aumento Funcionário
- 34.Utilizando o Laço de Repetição For
- 35.Utilizando o Laço de Repetição While
- 36.Utilizando List Comprehension
- 37.Exercício 4: Lançamento Foguete | Tabuada de números
- 38.Resolução 4: Lançamento Foguete | Tabuada de números
- 39.Utilizando Funções

**ONEXE** 

THE PLAT

- 40.Utilizando Função com Argumentos
- 41.Utilizando Função Recursiva
- 42.Utilizando Função com \*Args e \*\*Kwargs
- 43.Função Lambda
- 44.Exercício 5: Conta letras maiúsculas e minúsculas | Verifica número par e ímpar
- 45.Resolução 5: Conta letras maiúsculas e minúsculas | Verifica número par e ímpar
- 46.Exercício Final: Gerenciamento jogadores e times
- 47.Resolução Exercício Final: Gerenciamento jogadores e times Parte 1
- 48.Resolução Exercício Final: Gerenciamento jogadores e times Parte 2
- 49.Encerramento
- 50.Prova com certificado Final

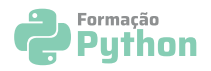

#### **Python II - Módulos e PIP**

- 1. Apresentação do Módulo
- 2. Motivação para usar Módulos
- 3. O que é um Módulo
- 4. Vantagens de usar Módulos
- 5. Criando o Primeiro Módulo
- 6. Exercício 1 Módulo Strings
- 7. Resolução 1 Módulo Strings
- 8. Módulos Builtin
- 9. Módulo OS

- 10.Exercício 2 Agendamento Desligamento
- 11.Resolução 2 Agendamento Desligamento
- 12.Módulo HTTPServer
- 13.Módulo Webbrowser
- 14.Módulo Math
- 15.Módulo Statistic
- 16.Módulo Regex I
- 17.Exercício 3 Verificar conteúdo da String
- 18.Resolução 3 Verificar conteúdo da String
- 19.Módulo Hashlib
- 20.Módulo Json
- 21.Módulo Collections
- 22.Módulo Random
- 23.Exercício 4 Advinhe o número
- 24.Resolução 4 Advinhe o número
- 25.Módulo Tkinter
- 26.O que é um Gerenciador de Dependências
- 27.Conhecendo o Repositório Pypi
- 28.Criando Ambiente Virtual de Desenvolvimento
- 29.Comandos Pip
- 30.Conhecendo a biblioteca Sketchpy
- 31.Gerando Instalador App
- 32.Encerramento
- 33.Prova com certificado Final

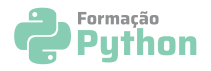

#### **Python III - POO**

- 1. Apresentação do Módulo
- 2. O que é POO
- 3. Criando a primeira classe
- 4. Instanciando a Classe
- 5. Utilizando construtor e str
- 6. Utilizando métodos
- 7. Exercício 1
- 8. Exercício 1 Resolução
- 9. Exercício 2
- 10.Exercício 2 Resolução
- 11.Utilizando Variável de Classe
- 12.Utilizando Método de Classe
- 13.Utilizando Método Estático
- 14.Compreendendo o Encapsulamento
- 15.Fornecendo Maior Segurança com Encapsulamento
- 16.Métodos Getter e Setter
- 17.Quiz 1

 $\frac{1}{\sqrt{2}}$ 

- 18.Compreendendo a Herança
- 19.Utilizando a Herança na Prática
- 20.Utilizando Método Super
- 21.Utilizando Polimorfismo
- 22.Utilizando Composição
- 23.Exercício 3
- 24.Exercício 3 Resolução
- 25.Compreendendo o Decorators
- 26.Criando Decorators
- 27.Utilizando o Decorator Property
- 28.Exercício Final
- 29.Exercício Final Resolução
- 30.Encerramento
- 31.Prova com certificado Final

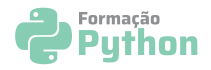

# **Python IV - Manipulando Arquivos**

- 1. Apresentação do Módulo
- 2. Escrevendo em Arquivo Txt
- 3. Lendo Dados de um Arquivo
- 4. Ordenando Valores na Leitura dos Dados
- 5. Exercício 1 Lendo n linhas de um arquivo txt
- 6. Resolução 1 Lendo n linhas de um arquivo txt
- 7. Trabalhando com arquivos CSV
- 8. Ordenando Valores na Leitura
- 9. Transformando em Dicionário
- 10.Ordenando Valores no Dicionário
- 11.Utilizando Expressão Lambda
- 12.Utilizando o Módulo CSV
- 13.Escrevendo Dados em CSV
- 14.Compactando Arquivos em Zip
- 15.Exercício Final Agenda de Contatos
- 16.Resolução Final Agenda de Contatos
- 17.Projeto Prático I Gerando Recibo em PDF
- 18.Projeto Prático II Gerando Recibo em PDF
- 19.Encerramento

E

20.Prova com certificado Final

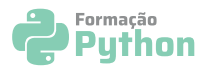

#### **Python V - Integração com Banco de Dados**

- 1. Apresentação do Módulo
- 2. O que é um Banco de Dados
- 3. Compreendendo o SQL
- 4. Compreendendo a importância do SGBD
- 5. Conhecendo o SQLite
- 6. Criando o Banco de Dados no SQLite
- 7. Criando a Tabela no SQLite
- 8. Inserindo Dados na Tabela
- 9. Inserindo Dados na Tabela via Input
- 10.Lendo Dados de uma Tabela
- 11.Atualizando Dados de uma Tabela
- 12.Removendo Dados de uma Tabela
- 13.Instalando o PostgreSQL
- 14.Instalando o PgAdmin

- 15.Criando o Database e a Tabela
- 16.Inserindo Dados no PgAdmin
- 17.Listando Dados da Tabela no Python
- 18.Inserindo Dados na Tabela
- 19.Atualizando Dados na Tabela
- 20.Removendo Dados da Tabela
- 21.O que é um ORM
- 22.Projeto Gerenciamento de Blog I
- 23.Projeto Gerenciamento de Blog II
- 24.Projeto Gerenciamento de Blog III
- 25.Projeto Gerenciamento de Blog IV
- 26.O que é NoSQL
- 27.Instalando o MongoDB
- 28.Comandos MongoDB
- 29.Inserindo Dados no MongoDB
- 30.Listando Dados do MongoDB
- 31.Atualizando Dados no MongoDB
- 32.Excluindo Dados no MongoDB
- 33.Importando Dados de um dataset no MongoDB
- 34.Encerramento
- 35.Prova com certificado Final

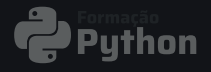

**Você vai dominar desde automação de tarefas cotidianas até web scraping e integrações com APIs. 2**

**Irá criar assistentes virtuais e aplicar automação com Selenium e IA para revolucionar processos e eficiência.** 

**Este módulo te equipará com habilidades práticas altamente valorizadas, para inovar e otimizar em qualquer área!**

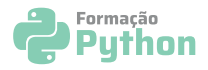

#### **Automação I - Automação de Tarefas**

- 1. Apresentação do Módulo
- 2. Ideias de Automação no SO
- 3. Utilizando o Pathlib
- 4. Adicionando prefixo no nome de arquivo
- 5. Renomeando arquivos de acordo com a pasta
- 6. Adicionando informação da data no arquivo I
- 7. Adicionando informação da data no arquivo II
- 8. Exercício 1 Organização de pastas de acordo com o arquivo
- 9. Resolução 1 Organização de pastas de acordo com o arquivo
- 10.Agendamento de Tarefas
- 11.Ideias de Automação com E-mails
- 12.Enviando E-mails com o Python
- 13.Enviando E-mails com a Mensagem a partir de Arquivo Txt
- 14.Enviando E-mails com a Mensagem a partir de Arquivo HTML e com Anexo
- 15.Envio de E-mails com informações de ações
- 16.Ideias para Automação com Planilhas
- 17.Criando a Primeira Planilha
- 18.Lendo Dados de uma Planilha
- 19.Criando uma Planilha a partir de Arquivo de Texto
- 20.Utilizando Operações em Planilhas
- 21.Juntando Planilhas
- 22.Criando Gráficos
- 23.Criando um Dicionário com dados de duas Planilhas
- 24.Criando Gráfico a partir de duas planilhas
- 25.Ideias de Automação com PDF
- 26.Trabalhando com PDF
- 27.Criando um módulo para operações PDF
- 28.Separando PDFs por Páginas
- 29.Separando PDFs por Número de Páginas Dinamicamente
- 30.Unindo PDFs

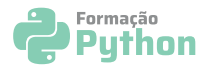

#### **Automação I - Automação de Tarefas**

- 31.Rotacionando PDFs
- 32.Extraindo Imagens para PDF
- 33.Convertendo Imagem em PDF
- 34.Ideias de Automação em Interface Gráfica
- 35.Overview PyAutoGui
- 36.Automatizando o Mouse
- 37.Automatizando o Teclado
- 38.Automatizando Screenchots
- 39.Analisando desempenho do Ibovespa
- 40.Acessando um canal específico no Youtube
- 41.Projeto Cadastro Automático de Alunos I
- 42.Projeto Cadastro Automático de Alunos II
- 43.Encerramento
- 44.Prova com certificado Final

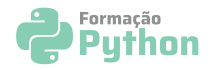

#### **Automação II - Web Scraping e API**

- 1. Apresentação do Módulo
- 2. O que é uma API
- 3. Princípios REST
- 4. Conhecendo o Módulo Request
- 5. Lendo Posts com Requests
- 6. Adicionando Parâmetros em requisição Get
- 7. Enviando dados com requisição Post
- 8. Conhecendo a API do Github
- 9. Buscando Informações do Repositório
- 10.Trabalhando com Autenticação no Github
- 11.Filtrando os Resultados
- 12.Pegando a Linguagem de cada Repositório
- 13.Exportando Resultado para Arquivo CSV
- 14.O que é Web Scraping
- 15.Criando página HTML I
- 16.Conhecendo o BeatifulSoup
- 17.Coletando mais informações
- 18.Coletando Vagas em Python I
- 19.Coletando Vagas em Python II
- 20.Exportando para CSV

**AUTOMAÇÃ** 

- 21.Conhecendo o Scrapy
- 22.Buscando informações via Scrapy Shell I
- 23.Buscando informações via Scrapy Shell II
- 24.Estruturando as Informações em um Dicionário
- 25.Pegando Todos os Livros
- 26.Encerramento
- 27.Prova com certificado Final

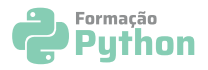

# **Automação III - Automação com Selenium**

- 1. Apresentação do Módulo
- 2. O que é o Selenium
- 3. Selenium WebDriver
- 4. Acessando páginas web com Selenium
- 5. Buscando Elementos no Selenium
- 6. Find\_elements e Send\_keys
- 7. Unindo os conceitos I
- 8. Unindo os conceitos II
- 9. Utilizando uma lista de domínios
- 10.Buscando Dados do Google
- 11.Retornando a quantidade de registros
- 12.Retornando o número de páginas
- 13.Navegando entre páginas
- 14.Recuperando informações
- 15.Salvando em arquivo
- 16.Buscando Informações na Amazon I
- 17.Buscando Informações na Amazon II
- 18.Buscando Informações na Amazon III
- 19.Buscando dados da próxima página
- 20.Exportando dados para Json
- 21.Encerramento

AUTOMACA

22.Prova com certificado Final

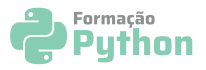

#### **Automação IV - Automação com Aplicações IA**

- 1. Apresentação do Módulo
- 2. Ideias em Processamento de Linguagem Natural
- 3. Conceitos em PLN
- 4. Definindo o Texto
- 5. Tokenizando o Texto
- 6. Frequência de Distribuição
- 7. Utilizando uma WordCloud
- 8. Importando um Artigo
- 9. Aplicando Análise Textual I
- 10.Aplicando Análise Textual II
- 11.Tradução de Texto
- 12.Sumarização de Texto
- 13.Ideias em Processamento de Imagens e VC
- 14.Importando uma Imagem
- 15.Utilizando Operações em Imagens I
- 16.Utilizando Operações em Imagens II
- 17.Detecção Facial em Vídeo I
- 18.Detecção Facial em Vídeo II
- 19.Encerramento
- 20.Prova com certificado Final

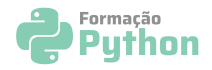

# **Automação V - Assistente Virtual**

- 1. Apresentação do Módulo
- 2. Como um Assistente de Voz Funciona
- 3. Utilizando TTS com Pyttsx3
- 4. Utilizando TTS com Pyttsx3 Input e Arquivo
- 5. Utilizando GTTS
- 6. Modularizando em Função
- 7. Utilizando Reconhecimento de Voz
- 8. Reconhecimento com Sintetização de Voz
- 9. Projeto 1 Acerte o número
- 10.Planejando o Assistente Virtual
- 11.Integrando Funções do SO
- 12.Integrando com RSS de Notícias
- 13.Integrando com API de Moedas
- 14.Encerramento
- 15.Prova com certificado Final

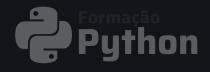

**Explore o universo do desenvolvimento web com Python. 3**

**Aqui, você vai aprender a construir aplicações dinâmicas e responsivas, dominando frameworks modernos que são fundamentais para qualquer desenvolvedor que deseja se destacar no cenário digital atual.**

**Prepara-se para criar, inovar e impressionar!**

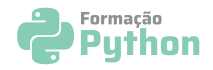

#### **Web I - Flask Fundamentos**

- 1. Apresentação do Módulo
- 2. O que é Flask?
- 3. Instalação do Flask
- 4. Utilização do Flask
- 5. Testando Novas Rotas e Integração com HTML
- 6. Recuperando Valores em Variáveis
- 7. Recuperando Valores em uma Lista
- 8. Recuperando Valores em um Dicionário
- 9. Adicionando Dados a partir de uma Lista
- 10.Adicionando Dados a partir de um Dicionário
- 11.Extendendo Páginas HTML
- 12.Utilizando o Bootstrap
- 13.Melhorando Estilos na Aplicação I
- 14.Melhorando Estilos na Aplicação II
- 15.Conhecendo a API TMDB
- 16.Utilizando a API
- 17.Integrando JSON com HTML
- 18.Adicionando Novos Recursos da API
- 19.Utilizando Rotas Dinâmicas
- 20.Integração com Banco de Dados
- 21.Listando Registros
- 22.Refatorando o Projeto
- 23.Adicionando os Dados
- 24.Atualizando os Dados
- 25.Excluindo os Dados
- 26.Utilizando a Paginação
- 27.Conhecendo o Render
- 28.Versionando a Aplicação
- 29.Deploy da Aplicação
- 30.Encerramento
- 31.Prova com certificado Final

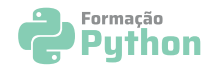

#### **Web II - FastAPI Fundamentos**

- 1. Apresentação do Módulo
- 2. O que é FastAPI
- 3. Princípios REST
- 4. Type Hint
- 5. Entendendo o Pydantic
- 6. Sync e Async
- 7. Async e Await
- 8. Instalação do FastAPI
- 9. Utilização do FastAPI
- 10.Utilizando Path Parameter
- 11.Utilizando Query Parameter

12.Quiz

 $\blacksquare$ 

- 13.Exercício 1 Consulta cursos por formação
- 14.Resolução 1 Consulta cursos por formação
- 15.Criação Projeto FastTodo
- 16.Configurações Iniciais do Projeto I
- 17.Configurações Iniciais do Projeto II
- 18.Criando o Model Usuário
- 19.Adicionando Rotas
- 20.Criando o Schema e o Service
- 21.Melhorando a Segurança
- 22.Adicionando o Usuário
- 23.Testando o Cadastro
- 24.Criando a Rota de Login
- 25.Criando a Função de Autenticação
- 26.Gerando o Access Token
- 27.Testando o Login
- 28.Utilizando o Access Token
- 29.Criando o Schema Auth
- 30.Pegando Informações do Usuário
- 31.Rota para Tarefas
- 32.Adicionando o Model de Tarefas
- 33.Criando o Schema
- 34.Cadastrando Tarefas
- 35.Detalhes de uma Tarefa
- 36.Alteração e Exclusão de uma Tarefa
- 37.Habilitando o CORS
- 38.Encerramento
- 39.Prova com certificado Final

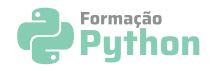

#### **Web III - Django Fundamentos**

- 1. Apresentação do Módulo
- 2. O que é o Django
- 3. Instalando o Django
- 4. Entendendo a Estrutura de Projeto
- 5. Compreendendo URLs
- 6. Criação de Apps e Refatoração
- 7. Renderizando Página HTML
- 8. Utilizando um Template
- 9. Criando um Usuário no Django Admin
- 10.Definindo Rotas e Funções para Login e Logout
- 11.Criando Formulário de Login
- 12.Lógica para Login

 $\blacksquare$ 

Ę

- 13.Apresentando as Mensagens no Django
- 14.Realizando o Logout
- 15.Formulário de Cadastro
- 16.Utilizando Formulário na Página HTML
- 17.Testando Cadastro
- 18.Criando o Model
- 19.Adicionando Livros no Django Admin
- 20.Listando Livros na Aplicação
- 21.Estruturando as Informações numa Tabela
- 22.Visualizando Detalhes de um Livro
- 23.Estruturando Informações em Card
- 24.Excluindo Livro
- 25.Inserindo Livro
- 26.Atualizando Livro
- 27.Encerramento
- 28.Prova com certificado Final

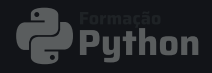

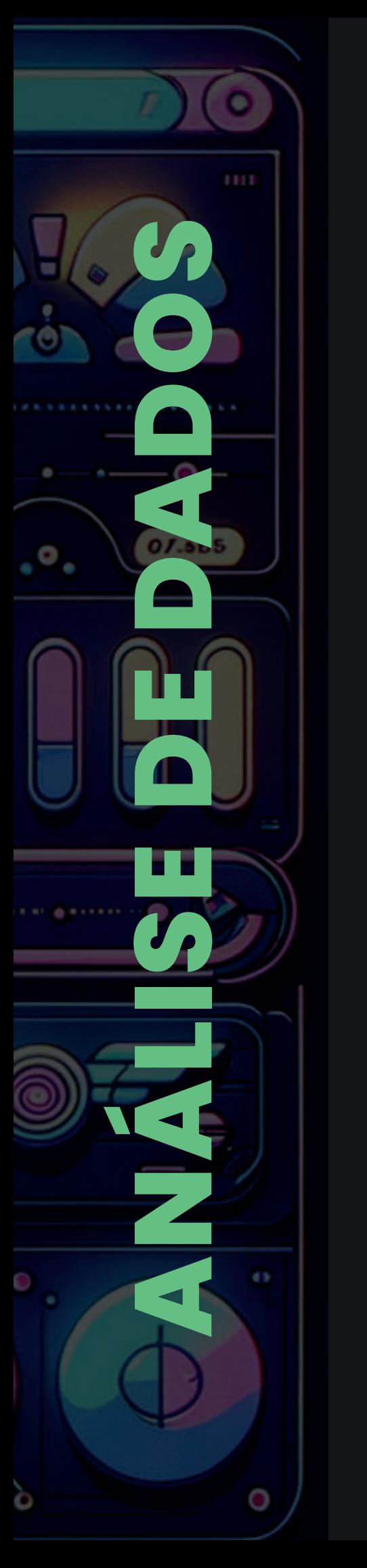

**A chave para desbloquear o poder dos dados no mundo moderno. 4**

**Aprenda a transformar informações em insights que impulsionam decisões inteligentes em qualquer campo!** 

**Dominar essa habilidade te coloca na vanguarda do mercado, preparado para enfrentar desafios e oportunidades emergentes com confiança.**

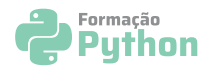

# **Análise de dados I - MONGODB**

- 1. Apresentação do Módulo
- 2. Introdução Análise de Dados
- 3. Importando o Dataset no MongoDB
- 4. Filtrando Documentos
- 5. Utilizando Operadores In e Ne
- 6. Pesquisando em uma Subestrutura I
- 7. Pesquisando em uma Subestrutura II
- 8. Utilizando o Distinct
- 9. Miscelânea I
- 10.Miscelânea II
- 11.Projeção

o

 $111$ 

**SOCROEDSINA** 

- 12.Ordenação
- 13.Utilizando Índices
- 14.Utilizando Limit e Skip
- 15.Usando Agregações
- 16.Encerramento
- 17.Prova com certificado Final

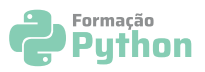

# **Análise de dados II - Manipulação de dados PANDAS**

- 1. Apresentação do Módulo
- 2. O que é Pandas?
- 3. Instalando o Pandas
- 4. Utilizando Series
- 5. Utilizando Dataframe
- 6. Obtendo Insights Dataframe
- 7. Operações em Dataframe
- 8. Importando CSV
- 9. Operações em CSV
- 10.Obtendo Insights I CSV
- 11.Obtendo Insights II CSV
- 12.Exportando para CSV
- 13.Criando Planilha

DE FO

EOE

 $\overline{\mathbf{v}}$ 

NALIE

- 14.Importando Planilha
- 15.Obtendo Insights Planilha
- 16.Criando Json
- 17.Importando Json
- 18.Obtendo Insights Json
- 19.Importando Dados em um Banco de Dados
- 20.Obtendo Insights I
- 21.Obtendo Insights II
- 22.Encerramento
- 23.Prova com certificado Final

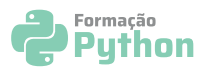

# **Análise de dados III - Visualização de Dados**

- 1. Apresentação do Módulo
- 2. Contextualização Visualização de Dados
- 3. Tipos de Gráficos
- 4. Instalando o Matplotlib
- 5. Criando um Gráfico de Linha
- 6. Criando um Gráfico de Barra
- 7. Criando um Gráfico de Dispersão
- 8. Utilizando Histograma
- 9. Insights Dataset I
- 10.Insights Dataset II

DE FIC

NALISE DE

d b

- 11.Utilizando Fig e Subplot
- 12.Reunindo Quatro Gráficos em uma Figura
- 13.Instalando o Seaborn
- 14.Criando Gráfico HeatMap
- 15.Criando Gráfico PairPlot
- 16.Criando Gráfico ViolinPlot
- 17.Instalando o Plotly
- 18.Visualizações Interativas I
- 19.Visualizações Interativas II
- 20.Instalando o Folium
- 21.Plotagem de Mapas
- 22.Utilizando um Dataset
- 23.Encerramento
- 24.Prova com certificado Final

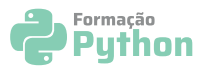

#### **Análise de dados IV - Streamlit Fundamentos**

- 1. Apresentação do Módulo
- 2. O que é o Streamlit
- 3. Elementos de Texto
- 4. Elementos de Dados
- 5. Elementos de Gráficos
- 6. Widgets

٠

1111

DE ET

EOE

 $\overline{\mathbf{O}}$ 

HENN

- 7. Layouts
- 8. Unindo os Conceitos
- 9. Criando o Projeto de Dashboard
- 10.Apresentando o Dataframe
- 11.Criando os Gráficos
- 12.Criando as Métricas
- 13.Versionando o Projeto
- 14.Deploy do Dashboard
- 15.Encerramento
- 16.Prova com certificado Final

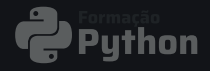

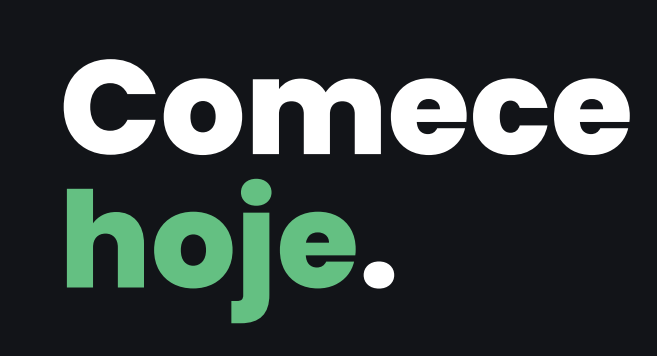

**Conquiste sua profissionalização com um curso prático e orientado ao mercado de trabalho.**

**Ganhe experiência com projetos reais desde o início, indo além da teoria e enfrentando códigos nas primeiras aulas!**

**Dos Fundamentos ao avançado sem perda de tempo!**

# **[ME INSCREVER](https://pay.hotmart.com/L85586133Q?off=l70q0qtk&checkoutMode=10)**

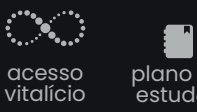

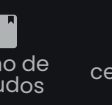

Onebitcode <sup>p</sup>lano de estudos certificados

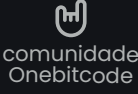

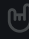